# Proyectos de iluminación interior y exterior con DIALUX

#### **JUSTIFICACIÓN**

Dado el peso que tiene las instalaciones de alumbrado sobre la mejora de la calificación energética de edificios, que se presenta como un gran nicho de mercado para los técnicos, y el Real Decreto 1890/2008 por el que se aprueba el Reglamento de Eficiencia Energética en Instalaciones de Alumbrado Exterior, abre al técnico un enorme campo que requiere de profesionales altamente cualificados en la optimización de la iluminación.

#### **CONTENIDOS**

Tema 1. Introducción al cálculo de iluminación. Tema 2. Presentación de Dialux. Historia y antecedentes Tema 3. Espacio de trabajo Tema 4. Configuraciones iniciales (DIALUX y EVO) Tema 5. Tipos de proyectos. Tema 6. Creación de un escenario de trabajo para interior (DIALUX y EVO). Tema 7. Luminarias. Tema 8. Cálculo luminotécnico (DIALUX y EVO) Tema 9. Obtención del proyecto. Tema 10. Interpretación del proyecto. Tema 11. Iluminación exterior. Características y requisitos. Tema 12. Proyectos de iluminación vial. Luminarias y escenarios (DIALUX y EVO). Tema 13. Proyecto de iluminación vial. Tema 14. Resumen y conclusiones. Tema 15. Anexo - Eficiencia Energética

#### **OBJETIVOS**

Proporcionar los conocimientos y habilidades mínimos para llevar a cabo el desarrollo completo de un proyecto de cálculo de alumbrado, acorde a los estándares y normativas vigentes, interpretando las magnitudes fotométricas que intervienen y utilizando el software Dialux, como herramienta de cálculo.

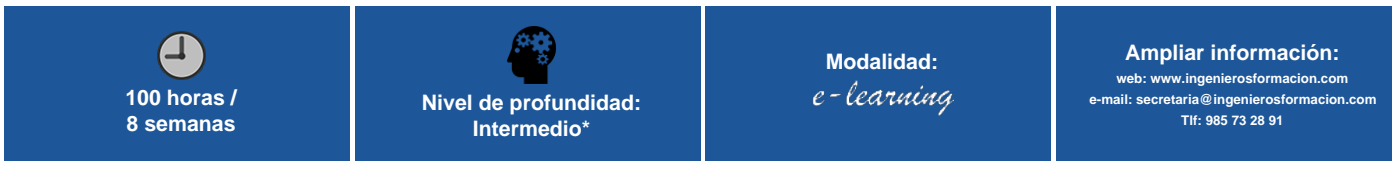

\* Partiendo de la base de que los cursos están dirigidos a un perfil mínimo de Ingeniero

## Modalidad

Modalidad e-learning.

El curso se impartirá integralmente vía Internet en la Plataforma de Formación (<https://www.ingenierosformacion.com>).

# Carga lectiva

100 horas

## Duración

8 semanas

## Fechas

**Apertura matrícula Cierre matrícula Comienzo curso Fin de curso**

#### Precio

# Reseña del cálculo de precios

Precio base: 320€.

A este precio base se le podrán aplicar los siguientes descuentos y/o el incremento por Formación Bonificada (ver más abajo en el apartado "Formación Bonificada"):

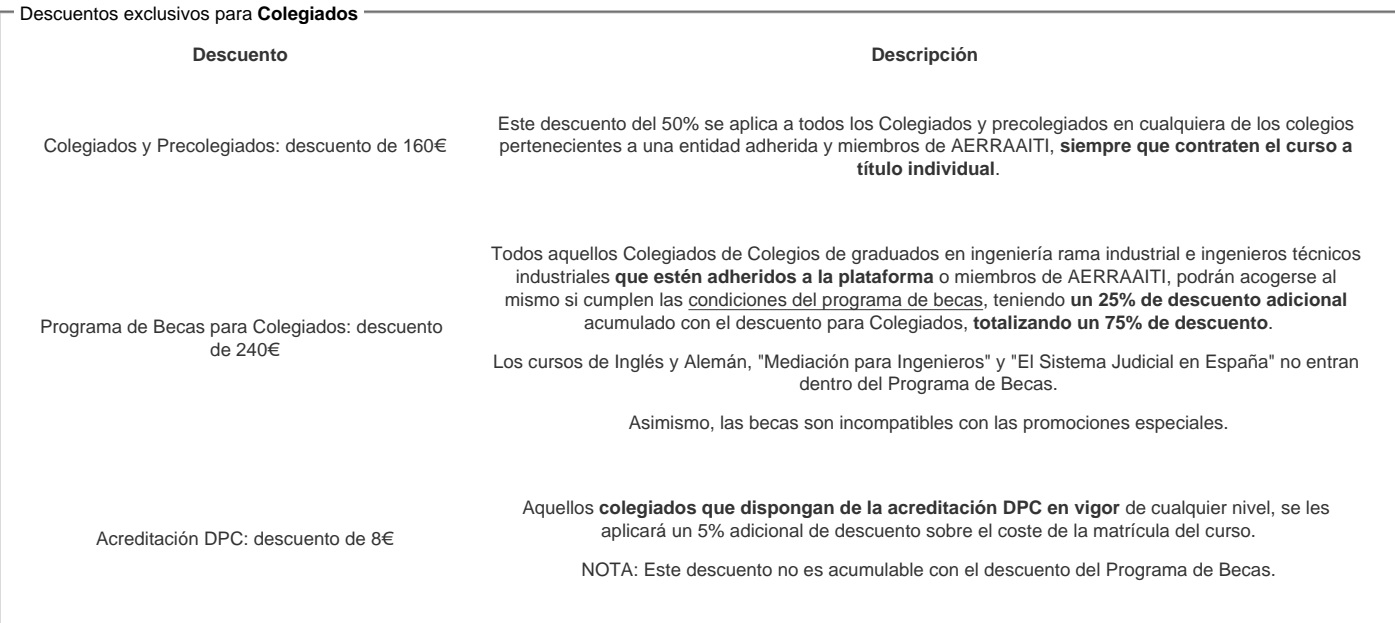

#### Descuentos para empresas

Aquellas empresas que deseen beneficiarse de descuentos para los cursos de sus trabajadores podrán firmar sin coste alguno el convenio de colaboración con [COGITI.](/index.php) Dicho convenio proporciona un descuento de 80€ (25% sobre el precio base) para alumnos de la empresa que no sean Colegiados, y de 160€ (50% sobre el precio base) para los alumnos que sean Colegiados

Estos descuentos son exclusivos para empleados de empresas y no son compatibles con los descuentos descritos en los apartados anteriores.

Las empresas de la [Asociación Tecniberia]( https://tecniberia.es/ventajas/) disfrutan de forma implícita de este convenio.

#### Formación Bonificada

Si se quisiera realizar el curso usando los créditos que todas las empresas disponen para formación y que gestiona la Fundación Estatal para la Formación en el Empleo (antigua Tripartita) a los precios resultantes de los apartados anteriores se les aplicará un incremento de 80€ independientemente de la entidad a la que se le encomiende la gestión para la bonificación de cara a la Aplicación Informática de la FUNDAE, por las exigencias técnicas y administrativas que exige la formación bonificada (Formación programada por las empresas) y la responsabilidad que tienen las empresas organizadoras e impartidoras, emanada de la ley 30/2015, por la que se regula el Sistema de Formación Profesional para el empleo en el ámbito laboral.

#### Mínimo de alumnos

Esta acción formativa no tiene un mínimo de alumnos.

La matrícula se cerrará cuando se hayan alcanzado un número de 100 alumnos.

## Nivel de profundidad

#### Nivel de profundidad 2

(Partiendo de la base de que todos los cursos están dirigidos a un perfil mínimo de Ingeniero, se valorará el curso que presenta con niveles de 1 a 3 de forma que el 1 significará que el curso es de carácter básico, 2 el curso es de carácter medio y 3 el curso es de carácter avanzado.)

### Perfil de Destinatarios

No es necesario tener ninguna formación específica para acceder al curso, pero las acciones formativas que componen nuestra plataforma están orientadas a la formación continua de los Ingenieros Técnicos Industriales o Graduados en Ingeniería Rama Industrial o en general cualquier ingeniero por lo que es recomendable poseer cualquiera de estas titulaciones para completar con éxito el curso.

## **Software**

Programa de cálculo lumínico DIALUX (herramienta gratuita) a descargar desde<https://www.dial.de/es/dialux/download/>

Características mínimas del ordenador a usar por el alumno:

Para DIALUX EVO se requiere CPU fomento SSE2 · 4 GB RAM (mín. 2GB) · Tarjeta gráfica compatible con OpenGL 3.0 (1 GB RAM) · Resolución mín. 1024 x 768 px · Windows Vista SP2 (32/64 bit) · Windows 7 (32/64 bit) · Windows 8.1 (32/64 bit) · Windows 10 (32/64 bit) y para DIALUX 4.12 se requiere Procesador Pentium IV o superior, 1.4 GHz o más. 1 GB RAM · Tarjeta gráfica compatible con OpenGL o DirectX. Resolución 1280 x 1024 px.

NOTA: Salvo que se especifique lo contrario, el software de los cursos es compatible con entornos Windows en PC. Consultar para otros sistemas operativos y plataformas.

### **Justificación**

La iluminación es sin duda uno de los factores que más influencia tiene en la percepción final de

un proyecto constructivo y probablemente también es uno de los aspectos más desconocidos por ingenieros, arquitectos, etc. Los últimos avances tecnológicos en iluminación LED y el desarrollo e implantación de medidas para mejorar la eficiencia energética, hacen que un desarrollo planificado del sistema de iluminación cobre una relevancia que antes pasaba desapercibida.

Los cálculos de iluminación gracias al desarrollo de software profesional y específico, sirven no sólo para conocer cuántas lámparas y luminarias debemos instalar, sino también para tener una idea foto realística o virtual de cómo quedará finalmente nuestro proyecto, asegurándonos el cumplimiento de las normativas legales en cuanto a niveles de iluminación, valores de eficiencia energética y parámetros en materia de percepción visual, que hagan de la instalación un lugar eficiente, seguro y confortable visualmente.

Demanda: Dado el peso que tiene las instalaciones de alumbrado sobre la mejora de la calificación energética de edificios, que se presenta como un gran nicho de mercado para los técnicos, y el Real Decreto 1890/2008 por el que se aprueba el Reglamento de Eficiencia Energética en Instalaciones de Alumbrado Exterior, abre al técnico un enorme campo que requiere de profesionales altamente cualificados en la optimización de la iluminación.

Actualidad: El ahorro energético a través de, por ejemplo, sistemas de iluminación basados en LEDs, sistemas de regulación eficientes, y moderna luminotecnia, dan mucho juego para una modernización de instalaciones ya existentes. Para aprovechar al máximo todo el potencial del ahorro en energía y costes resulta necesario comparar un número enorme de soluciones de iluminación diferentes. Desde hace años DIALux ofrece a este respecto una herramienta perfecta, un "optimizador de viales". El proyectista puede comparar diversos productos (o ajustes, como por ejemplo las posiciones del reflector) con miras a la máxima distancia entre puntos de luz, la altura del poste o la inclinación. En pocos segundos DIALux selecciona de entre miles de alternativas en un listado la más adecuada y el tipo de producto óptimo.

Presencialidad: DIALux se ha establecido como programa para cálculo de iluminación y es utilizado para hacer proyectos de iluminación por una comunidad de usuarios en 189 países.

#### **Objetivos**

Proporcionar los conocimientos y habilidades mínimos para llevar a cabo el desarrollo completo de un proyecto de cálculo de alumbrado, acorde a los estándares y normativas vigentes, interpretando las magnitudes fotométricas que intervienen y utilizando el software Dialux, como herramienta de cálculo.

El curso está desarrollado para trabajar con Dialux 4.12 que incorpora todas las funcionalidades necesarias para realizar cualquier tipo de proyecto de iluminación (interior, exterior, vial, deportivo, grandes áreas y alumbrado de emergencia). No obstante, la aparición recientemente de Dialux EVO ha generado una demanda formativa a la que también este curso quiere dar respuesta. El alumno dispondrá de los materiales y la tutorización para poder completar el curso utilizando tanto Dialux 4.12 como EVO. No supone un curso completo de Dialux EVO sino la introducción al mismo para poder desenvolverse con esta herramienta, dado que en la actualidad Dialux 4.12 posee más funcionalidades.

## **Docente**

Jose Luis González Cano:

Diplomado en Óptica por la Universidad Complutense de Madrid, desarrolla su actividad profesional colaborando con empresas del sector en el cálculo, asesoría y formación en luminotecnia.

Profesor de Formación Profesional de Electricidad y Electrónica.

Miembro de la Asociación Profesional de Diseñadores de Iluminación y también de la Real Sociedad de Óptica.

Es tutor on line de la plataforma e-learning de COGITI donde ha tutorizado más de 1000 horas de formación.

David Nieto-Sandoval González-Nicolás:

David Nieto-Sandoval González-Nicolás Ingeniero Industrial por la Escuela Técnica Superior de Ingenieros Industrial de Ciudad Real e Ingeniero Técnico Industrial por la Escuela Universitaria Politécnica de Málaga. En la actualidad desarrolla su actividad profesional vinculado a la empresa, de calderería industrial y gas, Instalaciones Blafe, S.L. como director técnico en la misma desde enero de 2011 y es CEO de PROFAMA ejerciendo la profesión libre desde 2012 realizando y gestionando proyectos en el ámbito energético en sectores industrial e institucional. Es tutor on line de la plataforma e-learning de COGITI donde ha tutorizado más de 1000 horas de formación.

## Contenido

Módulo 1: Introducción Tema 1. Introducción al cálculo de iluminación. (4 horas) Tema 2. Presentación de Dialux. Historia y antecedentes (1 hora)

Módulo 2: Configuraciones iniciales.

#### Tema 3. Espacio de trabajo (4 horas) Tema 4. Configuraciones iniciales (DIALUX y EVO) (4 horas)

- Módulo 3: Hagamos un proyecto.
- Tema 5. Tipos de proyectos. (1 hora)
- Tema 6. Creación de un escenario de trabajo para interior (DIALUX y EVO). (8 horas)
- Tema 7. Luminarias. (6 horas)
- Tema 8. Cálculo luminotécnico (DIALUX y EVO). (12 horas)
- Tema 9. Obtención del proyecto. (5 horas)
- Tema 10. Interpretación del proyecto. (5 horas)
- Tema 11. Iluminación exterior. Características y requisitos. (16 horas)
- Tema 12. Proyectos de iluminación vial. Luminarias y escenarios (DIALUX y EVO). (20 horas)
- Tema 13. Proyecto de iluminación vial. (11 horas) Tema 14. Resumen y conclusiones. (3 horas)

Tema 15. Anexo - Eficiencia Energética (no evaluable)

## **Desarrollo**

El curso se desarrollará en el campus virtual de la plataforma de formación e-learning. (https://www.ingenierosformacion.com/campus/)

El día de inicio del curso los alumnos que hayan formalizado la prematrícula en la plataforma (www.ingenierosformacion.com) y hayan hecho efectivo el pago de la misma (bien por pasarela de pago, con tarjeta, directamente en el momento de la matriculación o bien por transferencia o ingreso bancario en el número de cuenta que se indica en la misma), podrán acceder al curso por medio de la plataforma, con las claves que utilizaron para registrarse como usuarios. Desde su perfil en "Mis Matrículas" podrán ver el enlace de acceso al curso.

Al ser la formación e-learning, los alumnos seguirán los distintos temas que se proponen en el curso al ritmo que ellos puedan, y en las horas que mejor se adapten a su horario.

NO se exigirá a los alumnos que estén las horas lectivas propuestas para el curso, aunque el número de horas lectivas indicado en cada curso es el recomendable para alcanzar los objetivos del curso y la adquisición de los conocimientos previstos, cada alumno va siguiendo a su ritmo los contenidos, de igual forma NO se cortará el acceso a la plataforma a aquellos alumnos que superen las horas propuestas para el curso. Sí se tendrá en cuenta que el alumno haya visto todos los contenidos o al menos la gran mayoría (más del 75 %) de los mismos durante el periodo que dura el curso, así como realizado con éxito las tareas o ejercicios, trabajos que se le vayan proponiendo durante el curso.

El alumno, además de ir estudiando los contenidos de los distintos temas, podrá participar en el foro del curso dejando sus dudas o sugerencias o intercambiando opiniones técnicas con otros alumnos, así como respondiendo aquellas que hayan dejado otros compañeros. Asimismo podrá hacer las consultas que estime oportunas al tutor del curso para que se las responda a través de la herramienta de mensajería que posee la plataforma y preferentemente en el mismo foro. Recomendamos encarecidamente el uso del foro por parte de todos los alumnos.

Para la obtención del certificado de aprovechamiento del curso el alumno tendrá que superar los objetivos mínimos marcados por el docente (superación de cuestionarios de evaluación, casos prácticos, participación, etc…).

De igual forma, los alumnos, deberán realizar la encuesta de satisfacción que nos ayudará en la mejora de la calidad de las acciones formativas que proponemos en la plataforma de formación. La encuesta estará accesible en el apartado "Mis matrículas" en la plataforma, a partir de la finalización del curso.

## **Matrícula**

Para ampliar información mandar mail a [secretaria@ingenierosformacion.com](mailto:secretaria@ingenierosformacion.com) o llamando por teléfono al número 985 73 28 91.

# Formación Bonificada

La formación bonificada está dirigida a trabajadores de empresas que estén contratados por cuenta ajena , es decir, trabajadores de empresas que, en el momento del comienzo de la acción formativa, coticen a la Seguridad Social por el Régimen General.

Están excluidos los autónomos, los funcionarios y el personal laboral al servicio de las Administraciones públicas.

Para beneficiarse de la Formación bonificada la empresa tiene que encontrarse al corriente en el cumplimiento de sus obligaciones tributarias y de la Seguridad Social.

Para aclarar cualquier duda relacionada con nuestros cursos o sobre la bonificación de la FUNDAE, pueden dirigirse a la página web de la plataforma FORMACIÓN BONIFICADA donde podrán ver la información de una manera mas detallada, así como descargarse los documentos necesarios para la obtención de esta bonificación.

También pueden ponerse en contacto con nosotros, en el teléfono 985 73 28 91 o en la dirección de correo electrónico [empresas@ingenierosformacion.com.](mailto:empresas@ingenierosformacion.com)